# KEEPING CF (AND JAVA) UPDATED: CHALLENGES AND SOLUTIONS

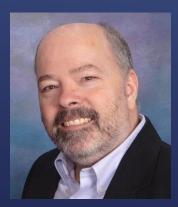

Charlie Arehart, Independent Consultant CF Server Troubleshooter charlie@carehart.org @carehart (Tw, Fb, Li, Slack, Skype, GitHub)

Updated Apr 25, 2022

### ► Updating CF

- Why and when you should do it
- ► How simple it should be, since CF10
- Some common challenges and their solutions; best practices
- Resources with more info
- Updating the JVM that CF uses
- Updating the CF web server connector (wsconfig)
- With demos of each, along the way

## TOPICS

#### ► Sadly, some people never update their CF, their jvm, or web server connector

- ► To be clear, I'm referring here to <u>updating</u> CF vs <u>upgrading</u>/migrating
  - There are usually several/dozens of updates to CF within a given version
  - Not talking here about moving <u>between</u> one CF version to another (like 2016 to 2021)
  - Will discuss briefly <u>upgrading</u> JVM version (in addition to just <u>updating</u> it)
- Slides available online for you now or later:
  - carehart.org/presentations

## PREFACE

#### Why and when you should do it

- See the technote in each update
- Link offered in Admin Update UI, or available online (and for manual update)
  - coldfusion.adobe.com/2017/11/finding-more-about-applying-coldfusion-updates/
- ► How simple it should be, since CF10
  - ► Demo
  - But what about when it doesn't "work", and other challenges? ...

## UPDATING CF

Charlie Arehart CArehart.org @carehart

- On the need to update after initial download/install of CF
- ▶ Why you SHOULD enable "check for updates" in the CF Admin updates page
- On the need sometimes to apply some updates before others
  - Normally, you need only apply the latest (not in sequence)
    - Even then, do check out the technotes of those you skip
  - Example: CF2018 update 4 or CF2016 update 11 (download verification w/in CF Admin)
- When you can't see the buttons or links
- Checking the logs after an update, to ensure no errors
- ▶ When CF update fails
- ▶ When CF update can't stop the CF Service
- Manually applying

### CHALLENGES, SOLUTIONS, AND BEST PRACTICES

#### coldfusion.adobe.com/2017/11/finding-more-about-applying-coldfusion-updates/

- coldfusion.adobe.com/2019/03/problems-applying-cf-update-check-first/
- coldfusion.adobe.com/2019/11/solving-error-cf-update-failed-signature-verification/
- carehart.org/blog/client/index.cfm/2016/9/6/solve\_common\_problems\_with\_CF\_updates\_in\_10\_and\_above
- coldfusion.adobe.com/2019/08/know-release-notes-page-summarizes-key-changes-cf-updates/
- coldfusion.adobe.com/2019/11/how-to-implement-a-special-cf-hotfix/
- coldfusion.adobe.com/2019/06/note-need-apply-latest-many-cf-updates/

## MY RESOURCES WITH MORE INFO

- Why and when you should do it
  - JVM updates are about quarterly
- ► How simple it should be
  - Download JVM installer, install it (NOT in the CF JRE, overwriting what's there)
  - Change CF to use that (in CF Admin or jvm.config's java.home line)
  - ► Restart CF
  - ► Demo
- Video walkthrough of updating the JVM
  - youtube.com/watch?v=aW2tL1GMXB0
- ▶ Even though it should be that simple, there are again various challenges ...

# UPDATING THE JVM THAT CF USES

#### Where to find JVM installers:

- ► adobe.com/support/coldfusion/downloads.html
- Not every CF version supports the latest JVM versions (more in a moment)
  - ▶ coldfusion.adobe.com/2019/04/updates-available-java-8-11-apr-16-2019/#table
- What about Java 12, 13, and up (for now)?
  - coldfusion.adobe.com/2019/10/coldfusion-now-supports-java-12-already-eol-use-java-13-11/
- Specific challenges when changing from one JVM version to another
  - ► Adobe recommends you delete or rename class files compiled by CF with the old JVM
  - Found in cfusion (or instance) www.root/WEB-INF/cfclasses , as well as sibling cfc-skeletons and rest-skeletons folders
  - And also stubs folder in your cfusion or [instancename] folder
- How updating JVM may fix problems with calls to https via cfhttp, sched tasks, etc.
  - coldfusion.adobe.com/2019/06/error-calling-cf-via-https-solved-updating-jvm/
- "Help, I updated the JVM and now CF won't start!"
  - carehart.org/blog/client/index.cfm/2014/12/11/help\_I\_updated\_CFs\_JVM\_and\_it\_wont\_start
  - Bonus topic: whether and how to upgrade your TLS/SSL certs in cacerts, covered in that post

# CHALLENGES, SOLUTIONS, AND BEST PRACTICES

- Why you should do it
  - When would you know that you should do it?
  - ► How simple it should be (especially since CF2016)
    - Demo: UI and command line
- Challenges, solutions, and best practices
  - Specific challenges with CF2018 update 8+ and CF2016 update 14+
    - carehart.org/blog/client/index.cfm/2020/3/20/how\_and\_why\_sites\_may\_break\_after\_Mar\_2020\_CF\_u pdates
  - Note that "upgrade" does NOT backup settings, like "remove" does
  - Be sure to update all connectors (see config/wsconfig folders)
  - ► Much more:
    - carehart.org/blog/client/index.cfm/2013/9/13/why\_you\_must\_update\_cf10\_webserver\_connector/
    - carehart.org/blog/client/index.cfm/2019/11/13/when\_how\_update\_cf\_web\_connector

# UPDATING THE CF WEB SERVER CONNECTOR (WSCONFIG)

#### ► Updating CF9 or earlier

- carehart.org/blog/client/index.cfm/2014/3/14/cf9\_and\_earlier\_hotfix\_guide
- Updating the CF PMT
  - coldfusion.adobe.com/2019/03/running-cf-2018-pmt-manually-applied-recent-update/
- Updating FusionReactor
  - carehart.org/blog/client/index.cfm/2018/9/13/Keeping\_FusionReactor\_updated

# BONUS TOPICS

- Sometimes people just want someone else to "do the updates" for them
  - Or they hit a problem and they just can't easily solve it
- ► I'm available to help
  - On a short-term basis
  - Remotely, via screenshare
  - With satisfaction guaranteed or you won't pay for the time
- And I can of course help with about any CF-related challenge
- ► For more, see carehart.org/consulting

# IF YOU MAY WANT DIRECT HELP...

#### ▶ We all should be careful to keep CF, the JVM, and the wsconfig updated

- ► If done carefully, it's a few minute job
- ▶ If there's trouble, usually there's a simple resolution
- I've shared here all the main tips I share when I help people
- ▶ If you just want direct help (or to have me do it for you), reach out to me

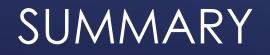

Charlie Arehart CArehart.org @carehart